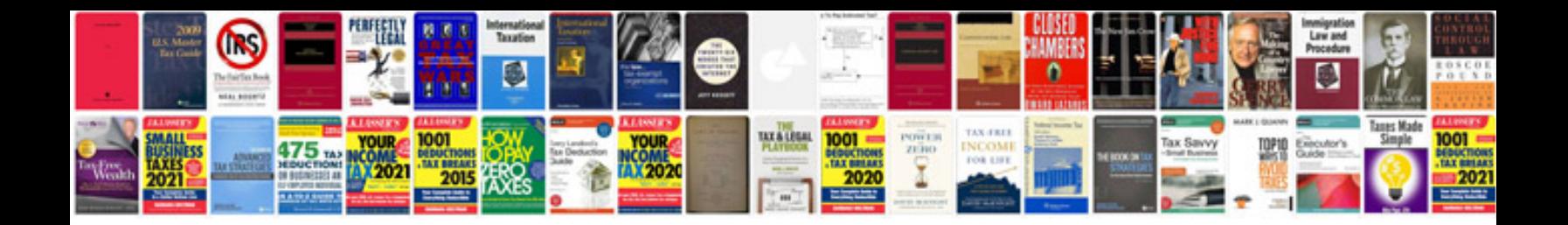

**Dmctz5 manual**

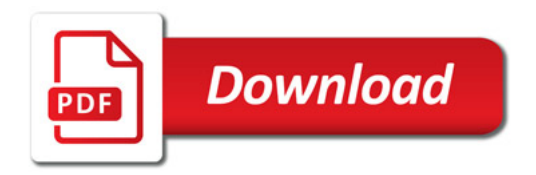

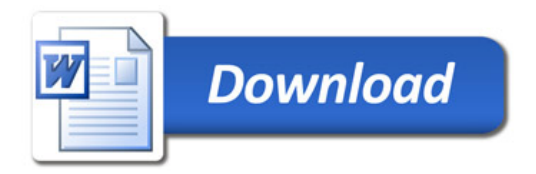